### MARK 5 MEMO #054

#### **MASSACHUSETTS INSTITUTE OF TECHNOLOGY HAYSTACK OBSERVATORY**   *WESTFORD, MASSACHUSETTS 01886*

### 25 April 2007 *Telephone: 978-692-4764*

*Fax: 781-981-0590*

To: Mark 5 Development Group

From: Brian Fanous

Subject: Dom Station Unit Operation

## **Initialization**

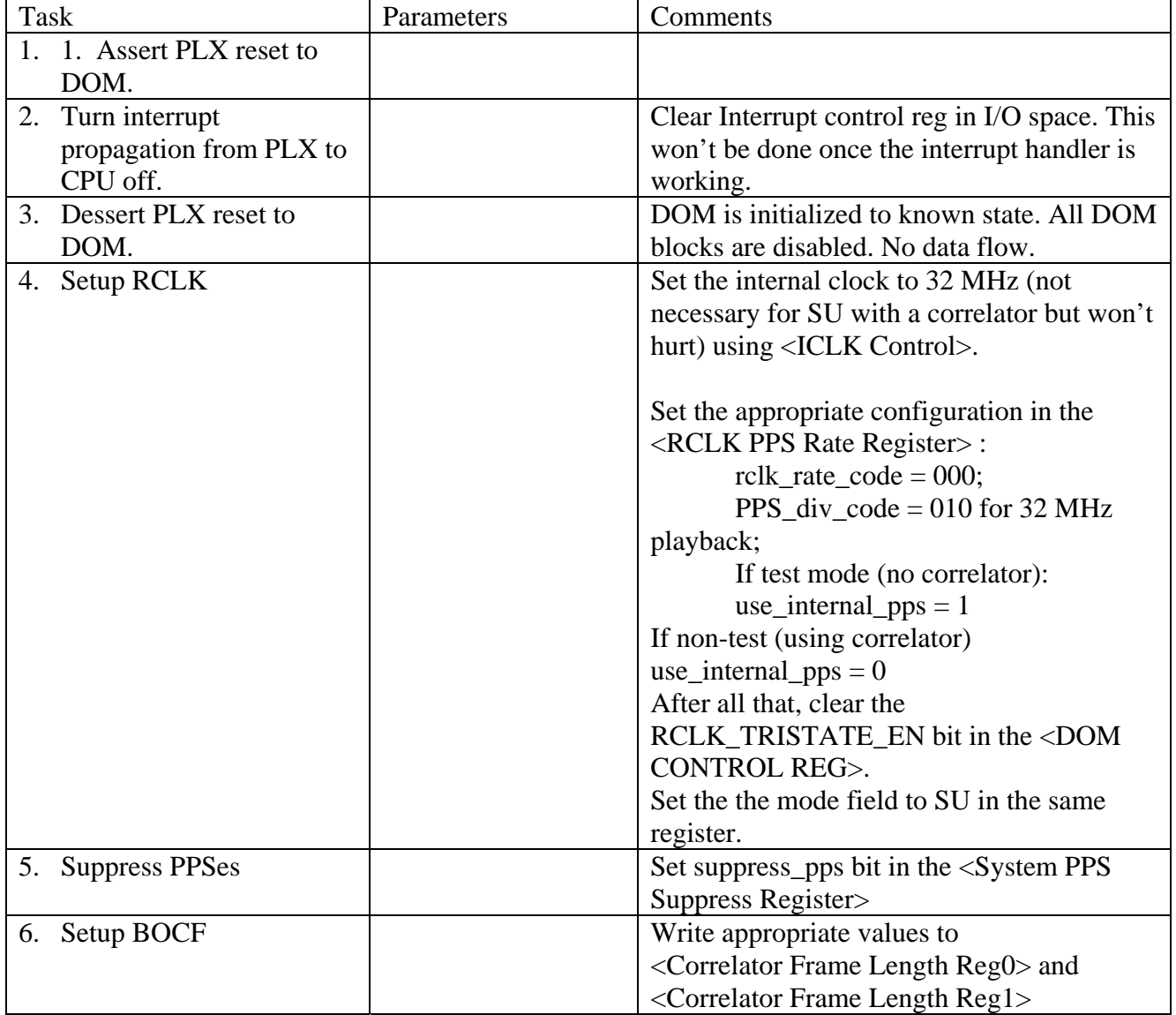

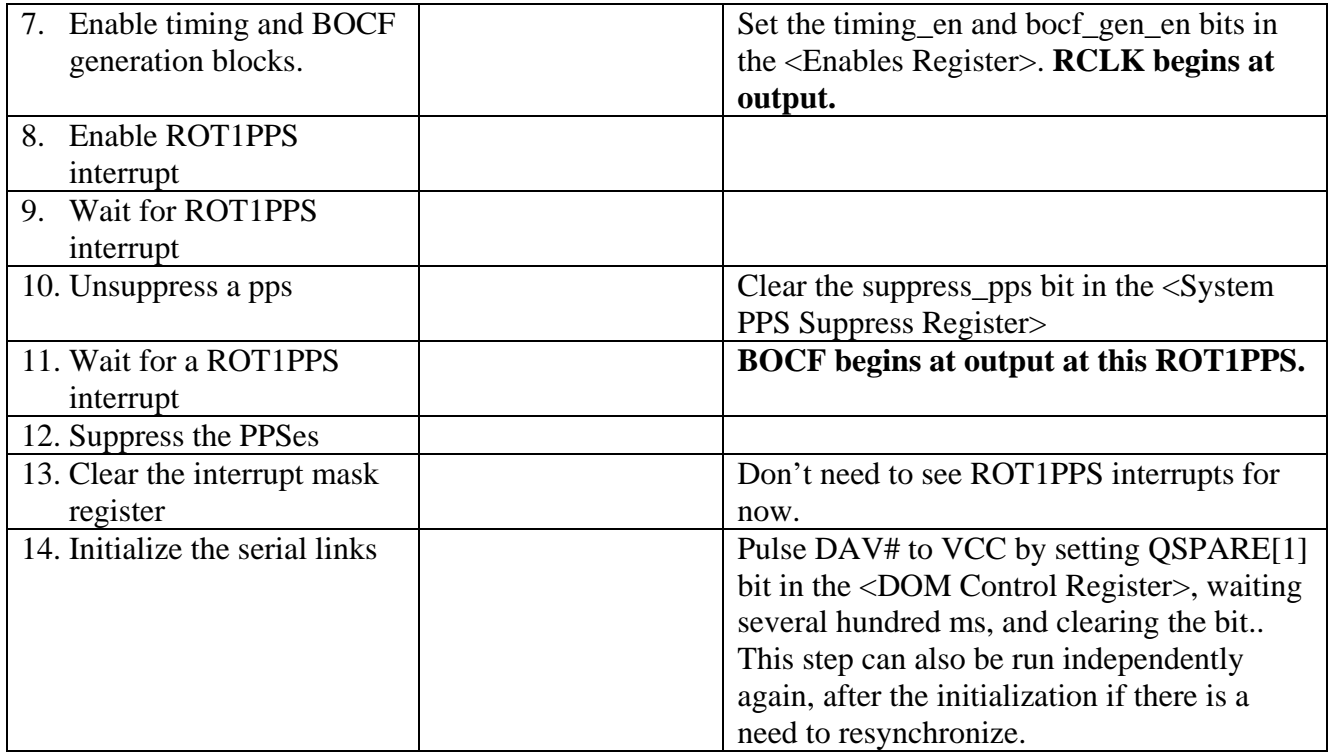

## **Configuration**

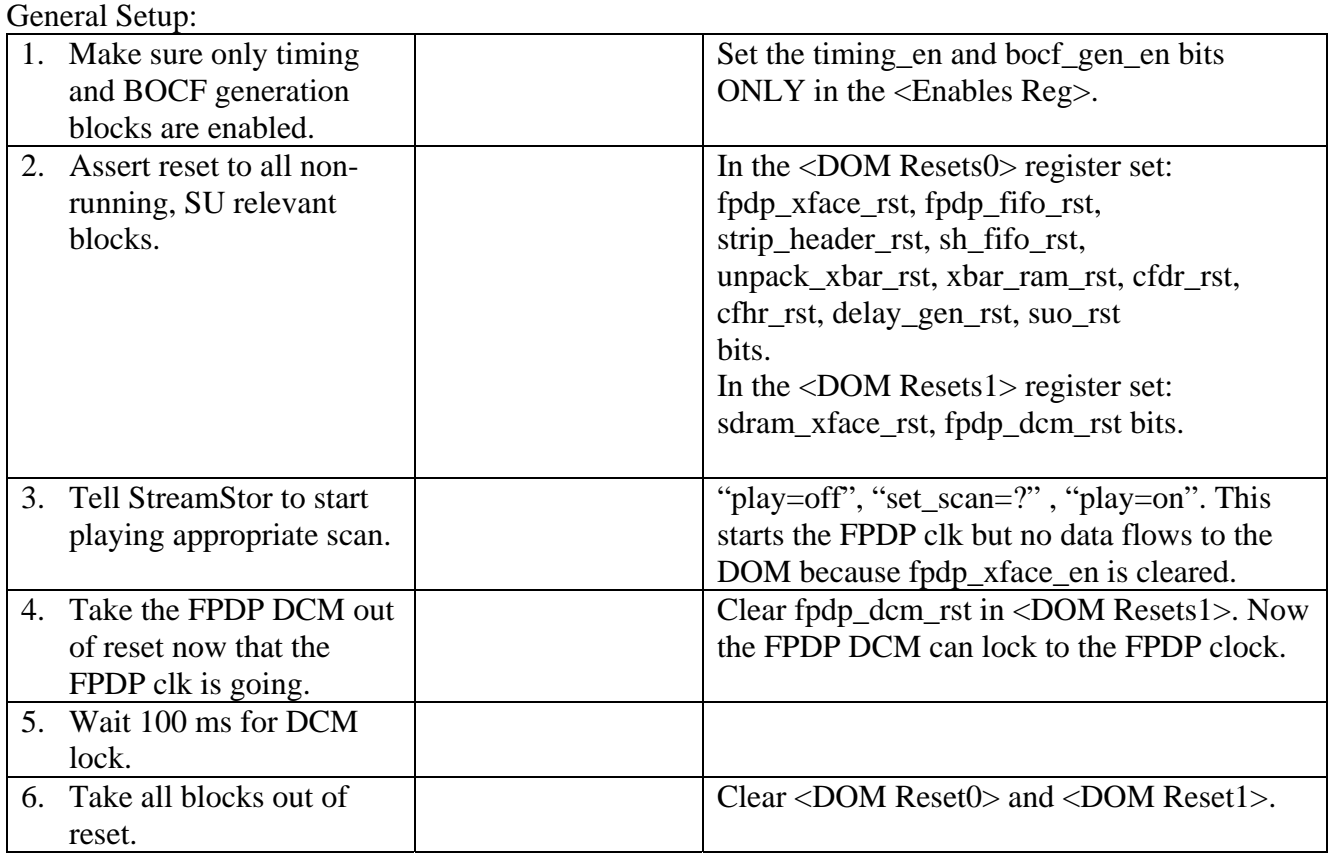

Front End:

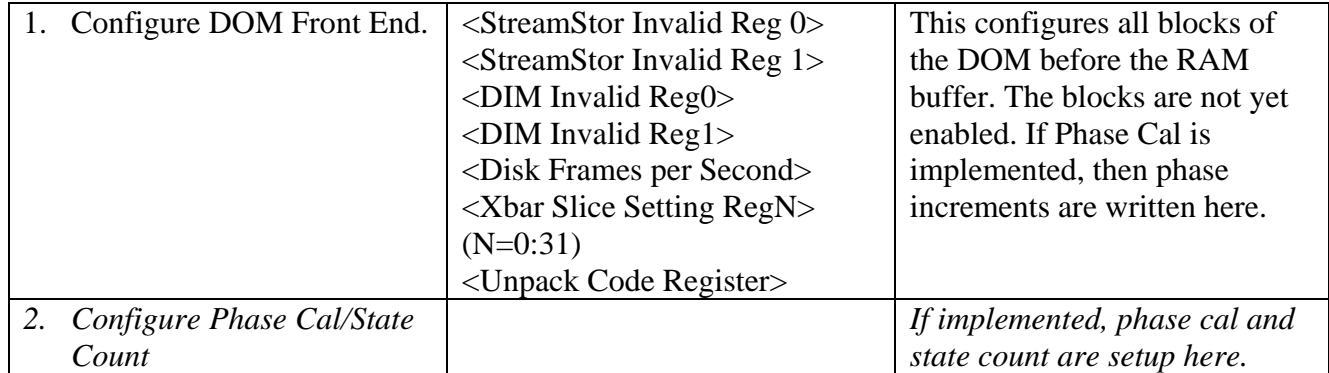

#### Back End:

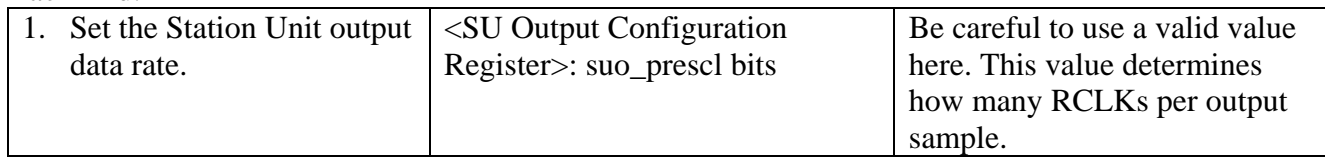

#### Initial values for output:

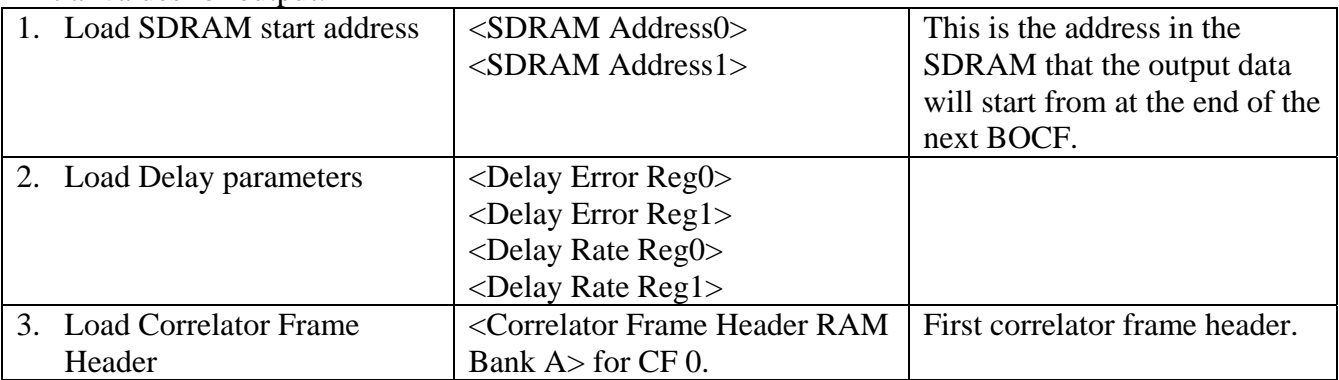

## **Begin filling DOM buffers**

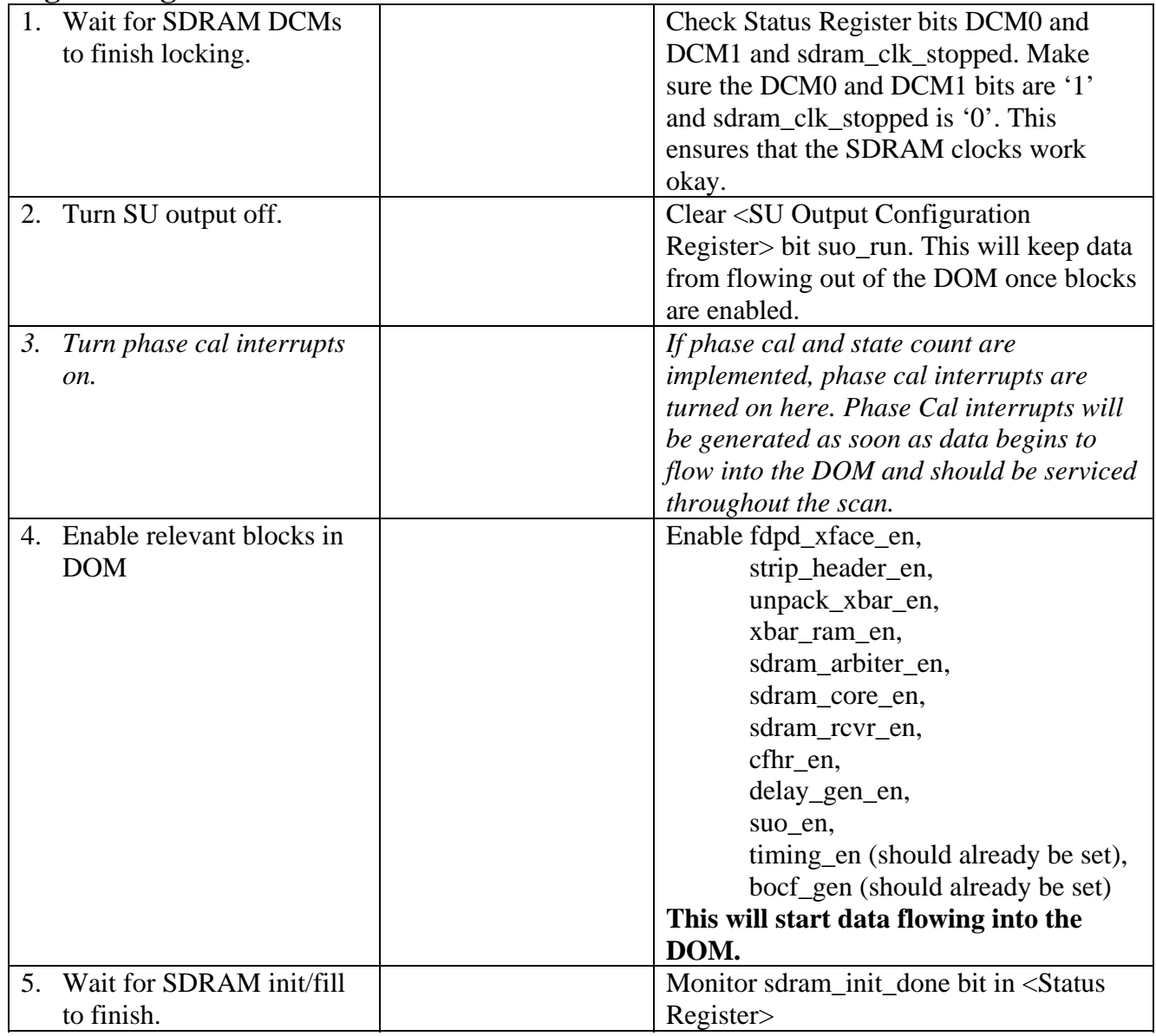

## **Begin Station Unit Output**

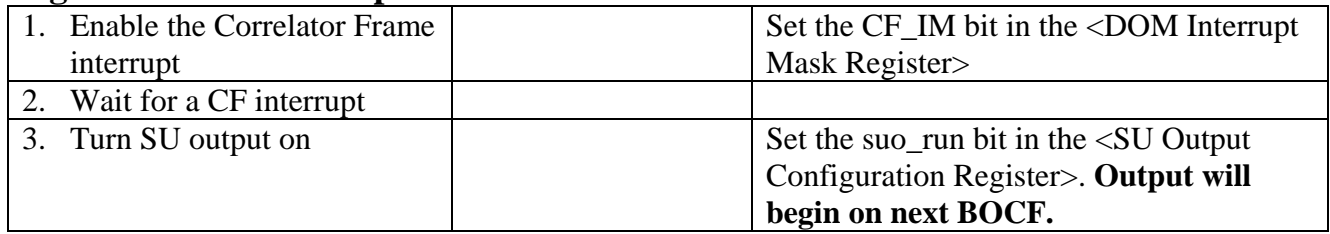

## **While Running**

On CF interrupts

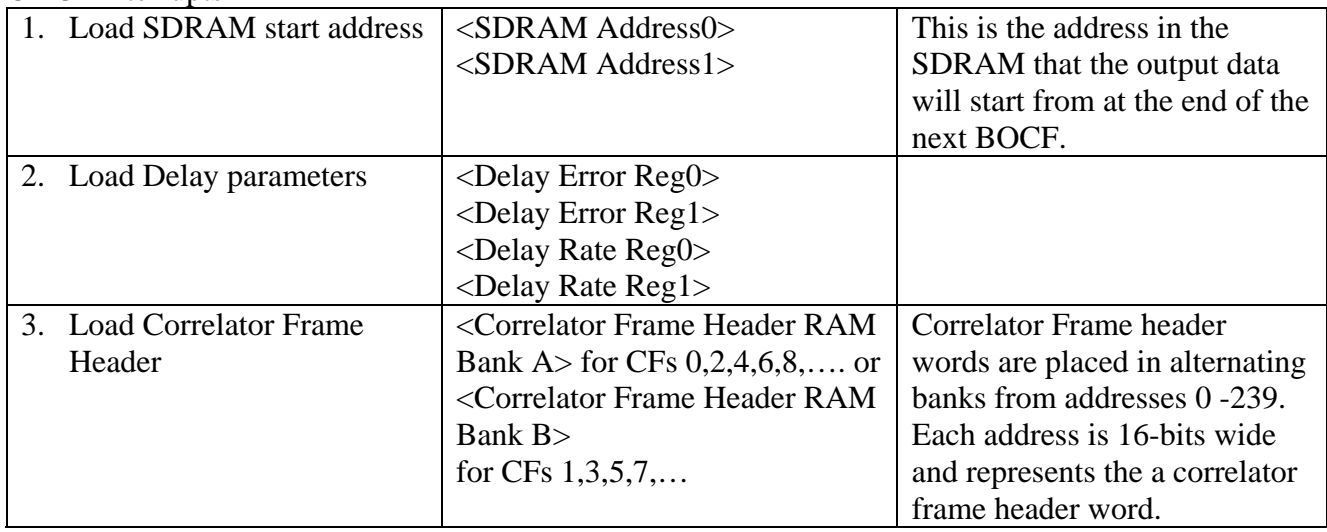

# **To Stop Playback**

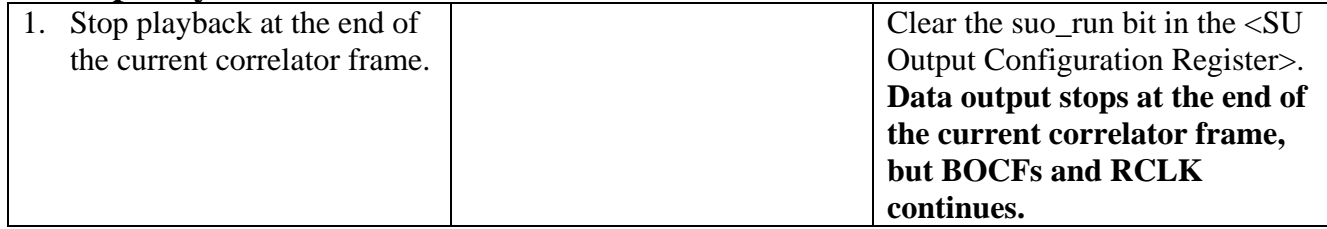

One can now either Restart or Resume playback as described in the Mark5B Specification.

### **To Restart Playback from a New Location**

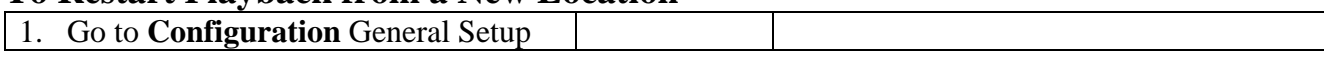

## **To Resume Playback**

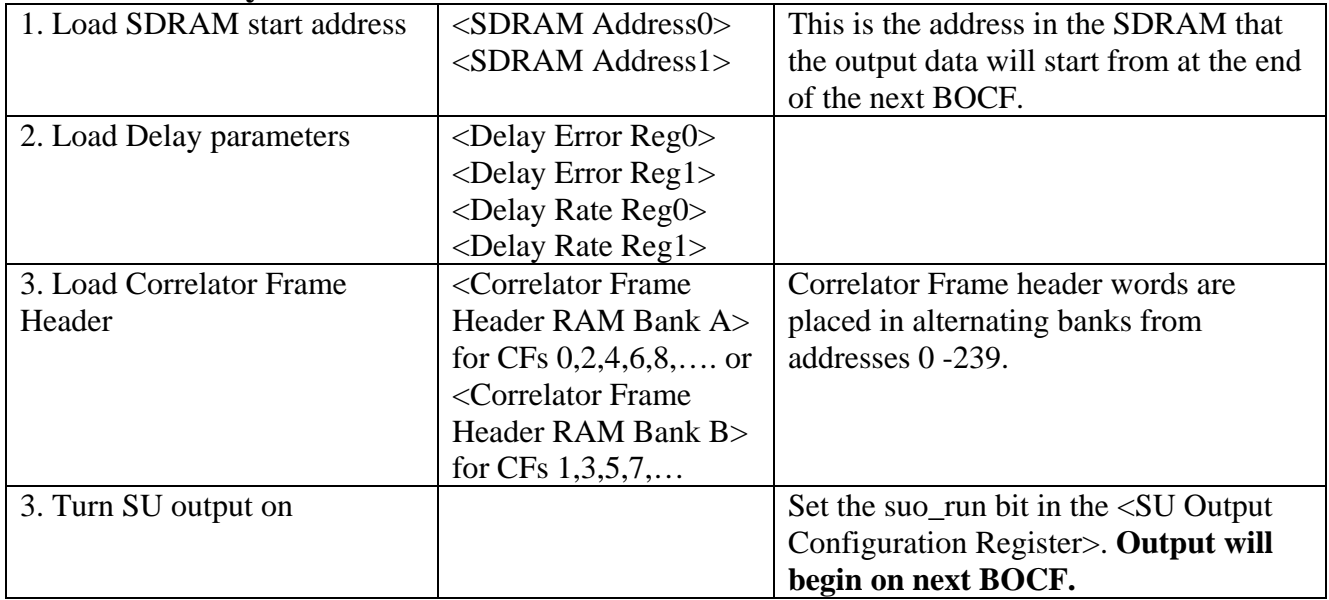